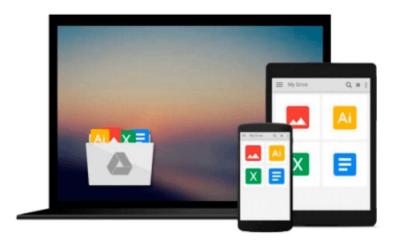

### Maya 6 for Windows & Macintosh

Danny Riddell, Adrian Dimond

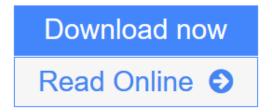

Click here if your download doesn"t start automatically

### Maya 6 for Windows & Macintosh

Danny Riddell, Adrian Dimond

#### Maya 6 for Windows & Macintosh Danny Riddell, Adrian Dimond

Imagine being able to add a luscious mane of long, flowing hair to your Maya-created action heroine--and then being able to braid it, curl it, and style it to your heat's desire. With Maya 6 and this task-based guide, you can do that and a lot more on the way to creating ever more sophisticated 3D worlds with Alias' newly updated modeling and animation software. In this eagerly anticipated update to everybody's favorite Maya tome, best-selling author **Danny Riddell** uses a combination of task-based instruction and strong visual aids to take you step by step through all of today's Maya's essentials: Character animation and setup, polygonal modeling, dynamic interaction with Windows, and more. Whether you're a beginning user who wants a thorough introduction to the topic or a more advanced user looking for a convenient reference, you'll find what you need here--in straightforward language and through readily accessible examples, peppered with tons of timesaving tips and tricks.

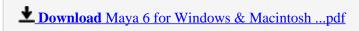

Read Online Maya 6 for Windows & Macintosh ...pdf

Download and Read Free Online Maya 6 for Windows & Macintosh Danny Riddell, Adrian Dimond

#### Download and Read Free Online Maya 6 for Windows & Macintosh Danny Riddell, Adrian Dimond

#### From reader reviews:

#### Michael Brown:

As people who live in typically the modest era should be change about what going on or details even knowledge to make these keep up with the era which can be always change and advance. Some of you maybe will certainly update themselves by examining books. It is a good choice for yourself but the problems coming to a person is you don't know which you should start with. This Maya 6 for Windows & Macintosh is our recommendation to make you keep up with the world. Why, since this book serves what you want and want in this era.

#### **Brandon Harmon:**

People live in this new morning of lifestyle always try and and must have the free time or they will get lot of stress from both day to day life and work. So, when we ask do people have extra time, we will say absolutely indeed. People is human not a robot. Then we question again, what kind of activity have you got when the spare time coming to anyone of course your answer may unlimited right. Then do you ever try this one, reading publications. It can be your alternative throughout spending your spare time, the particular book you have read is definitely Maya 6 for Windows & Macintosh.

#### **Louie Thompson:**

You will get this Maya 6 for Windows & Macintosh by check out the bookstore or Mall. Only viewing or reviewing it might to be your solve problem if you get difficulties for ones knowledge. Kinds of this reserve are various. Not only by simply written or printed but also can you enjoy this book simply by e-book. In the modern era like now, you just looking from your mobile phone and searching what your problem. Right now, choose your personal ways to get more information about your publication. It is most important to arrange you to ultimately make your knowledge are still update. Let's try to choose suitable ways for you.

#### **Deanna Nance:**

Some individuals said that they feel fed up when they reading a guide. They are directly felt that when they get a half regions of the book. You can choose the actual book Maya 6 for Windows & Macintosh to make your reading is interesting. Your skill of reading ability is developing when you similar to reading. Try to choose straightforward book to make you enjoy to study it and mingle the idea about book and looking at especially. It is to be initially opinion for you to like to wide open a book and read it. Beside that the guide Maya 6 for Windows & Macintosh can to be your new friend when you're feel alone and confuse in what must you're doing of their time.

Download and Read Online Maya 6 for Windows & Macintosh Danny Riddell, Adrian Dimond #CR86I4YGTBV

# Read Maya 6 for Windows & Macintosh by Danny Riddell, Adrian Dimond for online ebook

Maya 6 for Windows & Macintosh by Danny Riddell, Adrian Dimond Free PDF d0wnl0ad, audio books, books to read, good books to read, cheap books, good books, online books, books online, book reviews epub, read books online, books to read online, online library, greatbooks to read, PDF best books to read, top books to read Maya 6 for Windows & Macintosh by Danny Riddell, Adrian Dimond books to read online.

## Online Maya 6 for Windows & Macintosh by Danny Riddell, Adrian Dimond ebook PDF download

Maya 6 for Windows & Macintosh by Danny Riddell, Adrian Dimond Doc

Maya 6 for Windows & Macintosh by Danny Riddell, Adrian Dimond Mobipocket

Maya 6 for Windows & Macintosh by Danny Riddell, Adrian Dimond EPub

Maya 6 for Windows & Macintosh by Danny Riddell, Adrian Dimond Ebook online

Maya 6 for Windows & Macintosh by Danny Riddell, Adrian Dimond Ebook PDF